# **Gisaf - Support #6907**

## **Study alternative for TileServer**

12/10/2018 15:54 - Philippe May

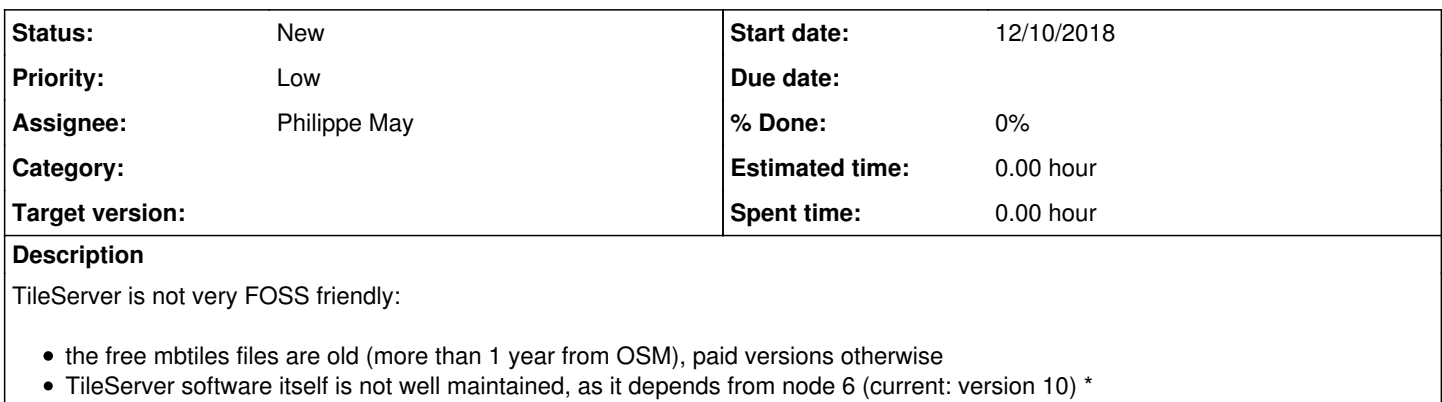

## **Associated revisions**

**Revision 24426a88 - 19/10/2018 12:00 - Philippe May**

Refs #6907: MBTiles server

#### **Revision 81b3a4f3 - 27/10/2018 16:04 - Philippe May**

Refs #6907 (tile server): add static\_tiles\_url for statically hosted mbtiles;

### **History**

**#1 - 12/10/2018 15:58 - Philippe May**

# **Alternative for getting mbtiles: generation from osm data**

Download from an OSM mirror:

```
curl -O http://download.openstreetmap.fr/extracts/asia/india/tamil_nadu.osm.pbf
curl -O http://download.openstreetmap.fr/extracts/asia/india/puducherry.osm.pbf
```
# **Generation of mbtiles:**

## **OGR (GDAL)**

1. Takes a long time/CPU 2. Can process only 1 file (see ogr2ogr for merging files beforehand)

```
## Need to generate a single .osm.pdf files 
ogr2ogr -f MBTILES target.mbtiles tamil_nadu.osm.pbf -dsco MAXZOOM=15
```
# **Alternative for serving mbtiles**

## **mbtiles-server**

Source: <https://github.com/tobinbradley/mbtiles-server>

# **Tegola**

Source: <https://github.com/go-spatial/tegola>

# **Python**

Looks easy, there are libraries for mbtiles (TileStache: <http://tilestache.org/>).

But, not found any quick and easy solution for serving to mapbox-gl.

#### **#2 - 13/10/2018 18:08 - Philippe May**

Another option: generate static .pbf files using gdal's MVT provider:

```
ogr2ogr -s_srs EPSG:4326 -t_srs EPSG:3857 -a_srs EPSG:3857 -f MVT /usr/local/lib/gisaf_misc/tiles tamil_nadu.o
sm.pbf -dsco MAXZOOM=14
```
The tiles are the same than those generated with MBTILES (used by eg. tileserver), in a proper directory structure that can be served by nginx. The metadata.json file is almost same that what tileserver exposes for mapbox-gl, but needs to be cleaned.

## **#3 - 11/02/2019 16:33 - Philippe May**

*- Assignee set to Philippe May*

## **#4 - 07/03/2019 16:25 - Philippe May**

*- Priority changed from Normal to Low*

## **#5 - 11/01/2020 10:03 - Philippe May**

Tried tegola:

imposm with <https://github.com/go-spatial/tegola-osm>config.

Got it to work, but the CPU/RAM/storage usage is very high for generating mbtiles from a PostGIS DB.

> tegola

## **#6 - 11/01/2020 11:45 - Philippe May**

Comprehensive list of related tools:<https://github.com/mapbox/awesome-vector-tiles#cli-utilities>

tilemaker ([https://github.com/systemed/tilemaker\)](https://github.com/systemed/tilemaker) worth trying (got compilation error related to protobuf in first try)